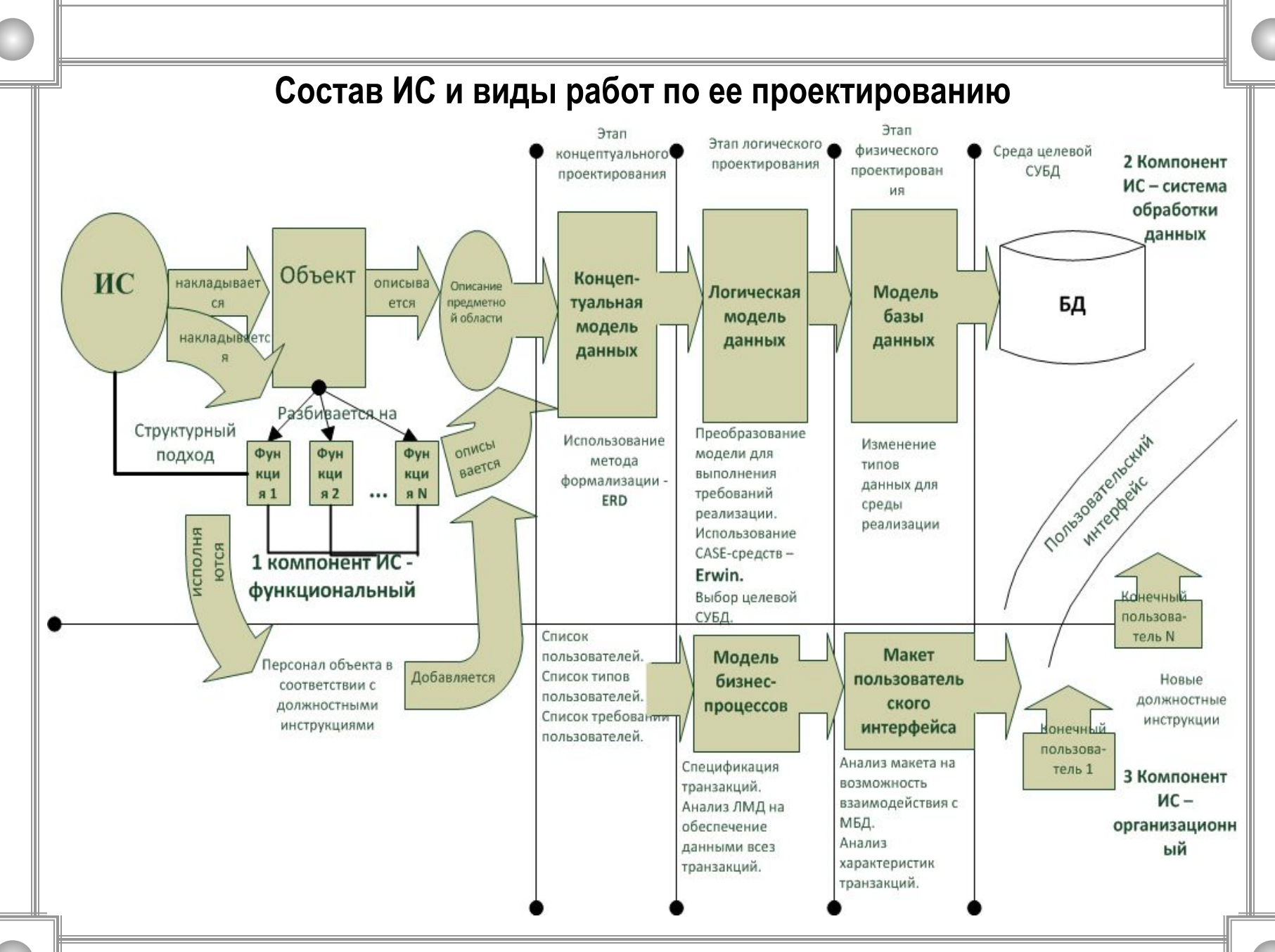

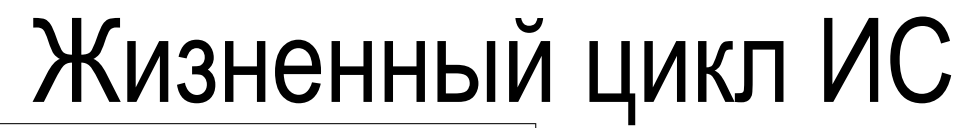

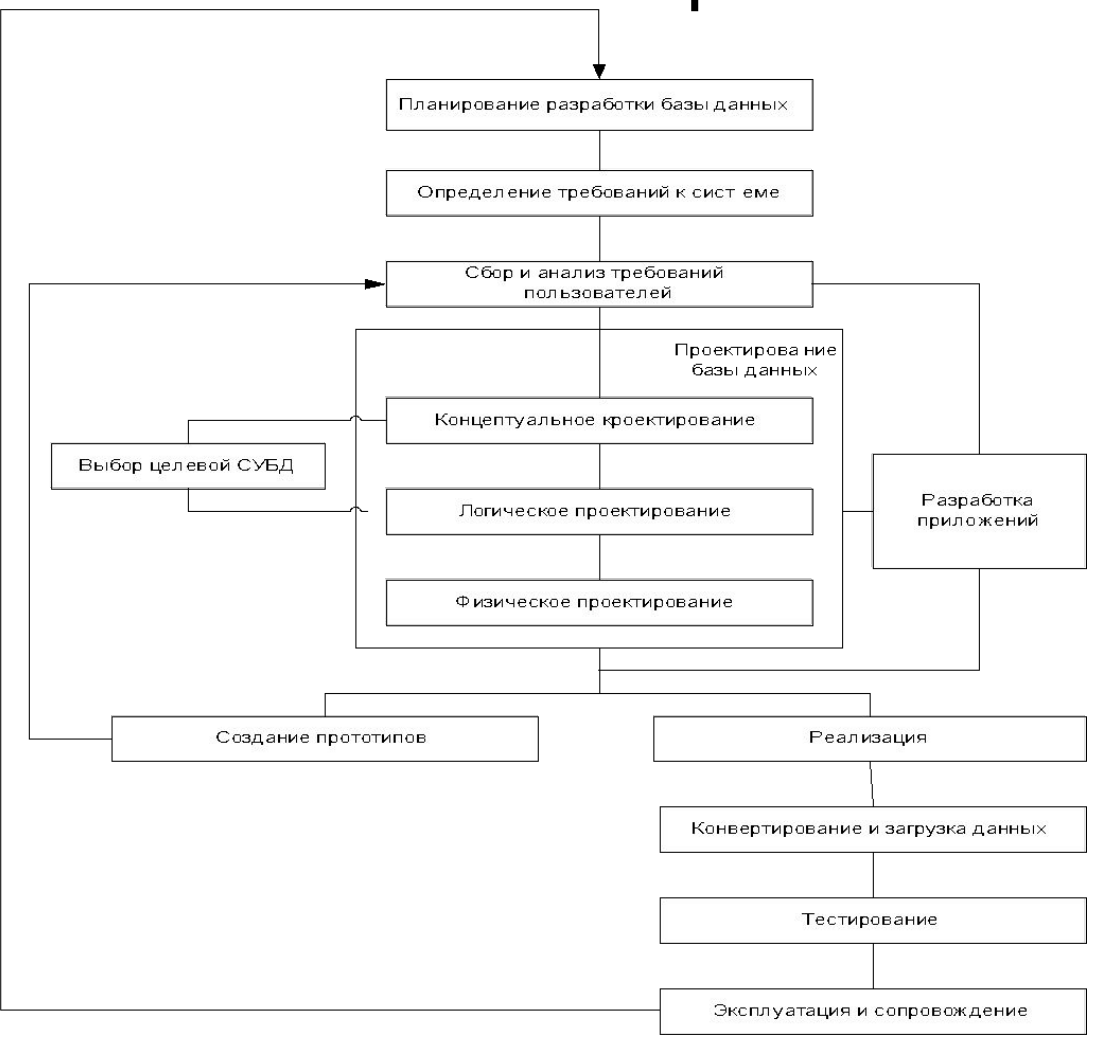

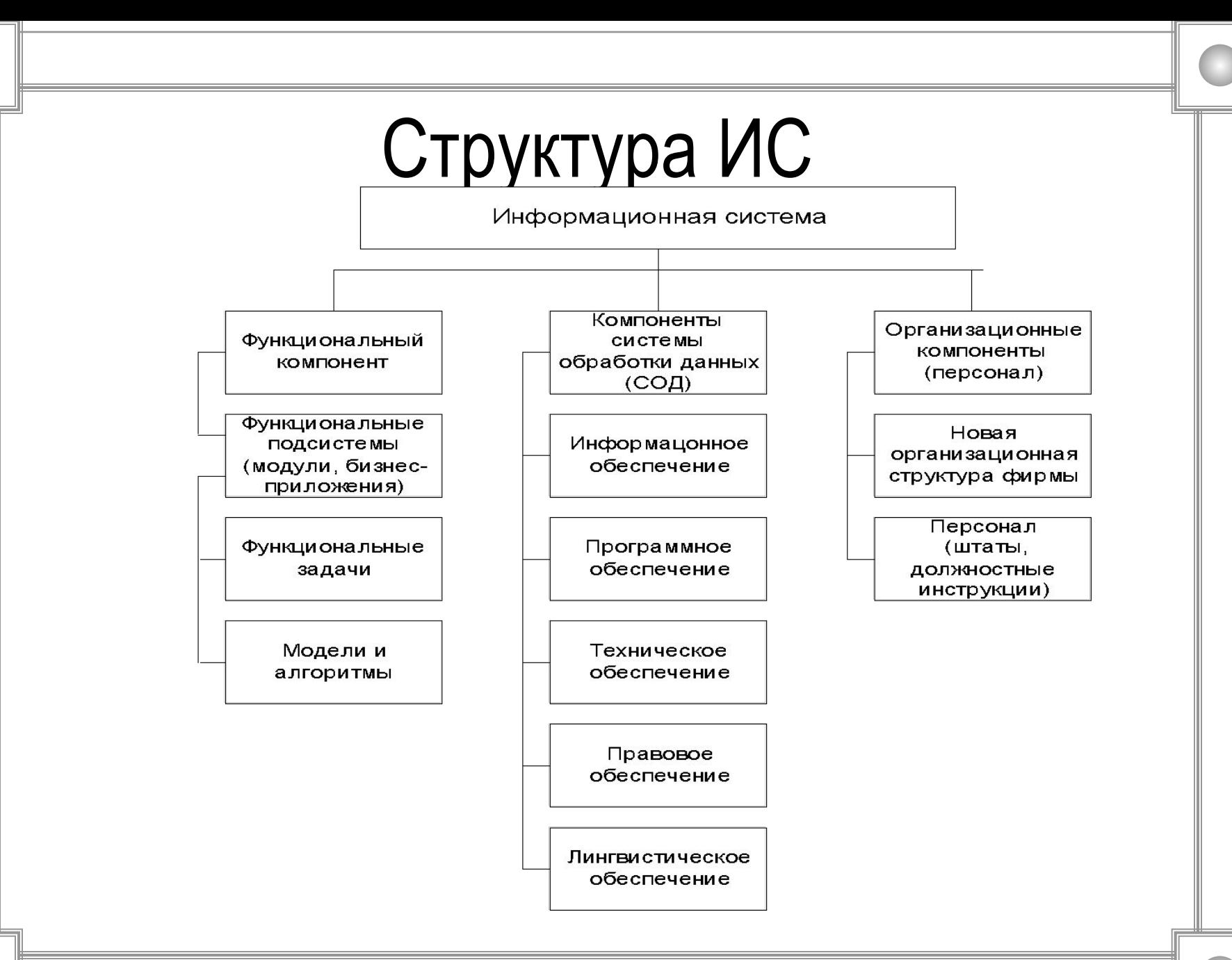

### Описание связей

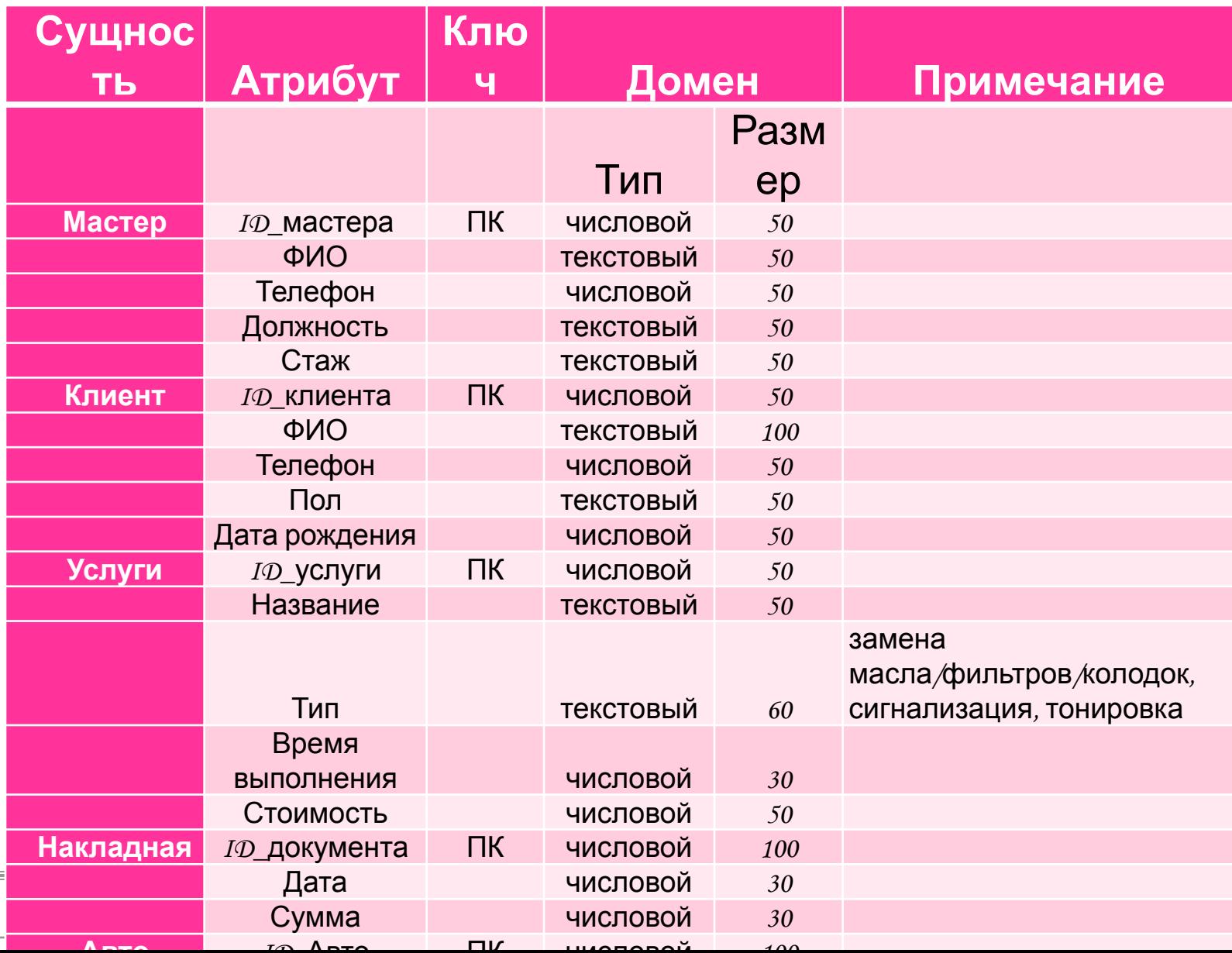

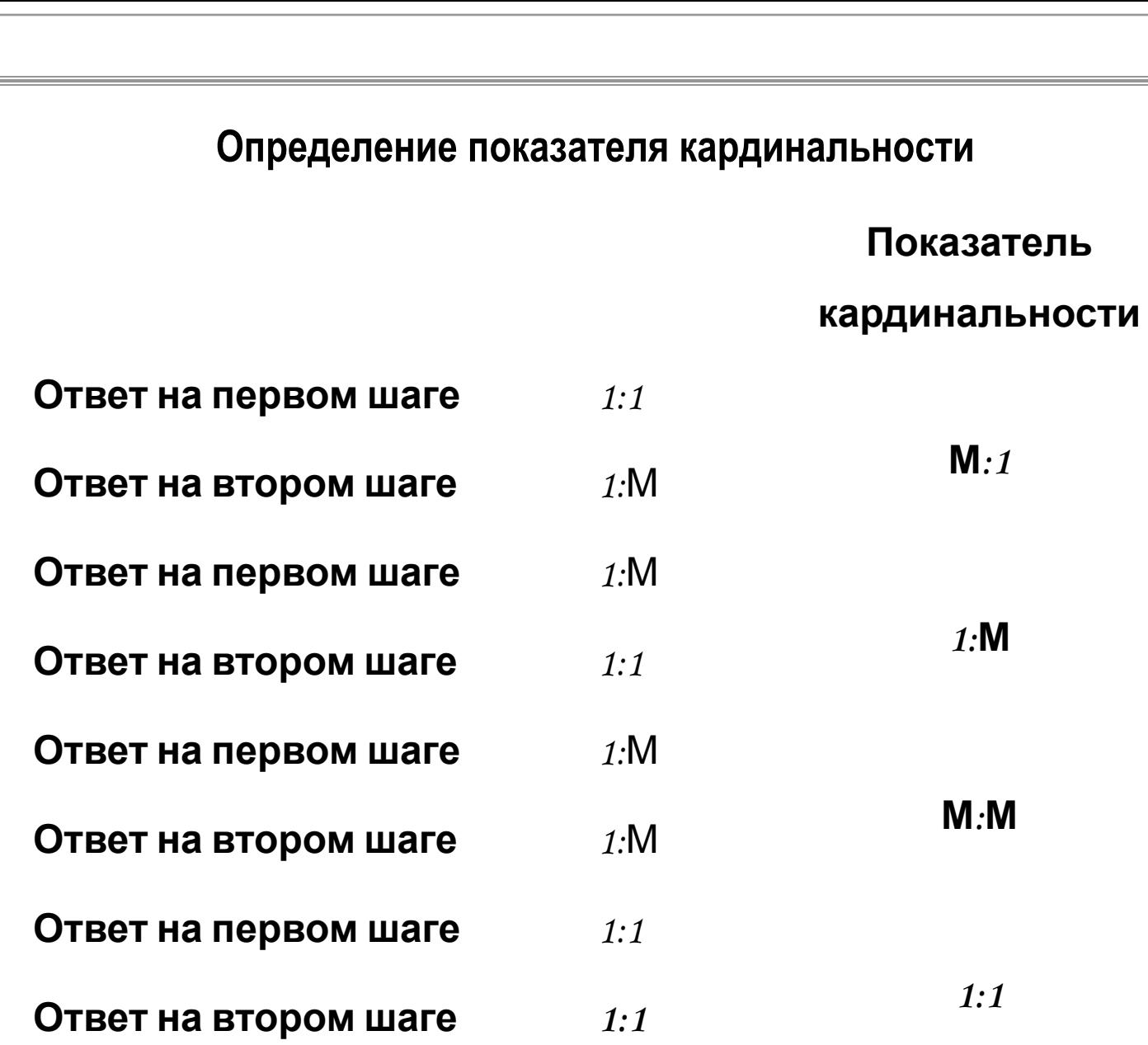

### **Описание связей**

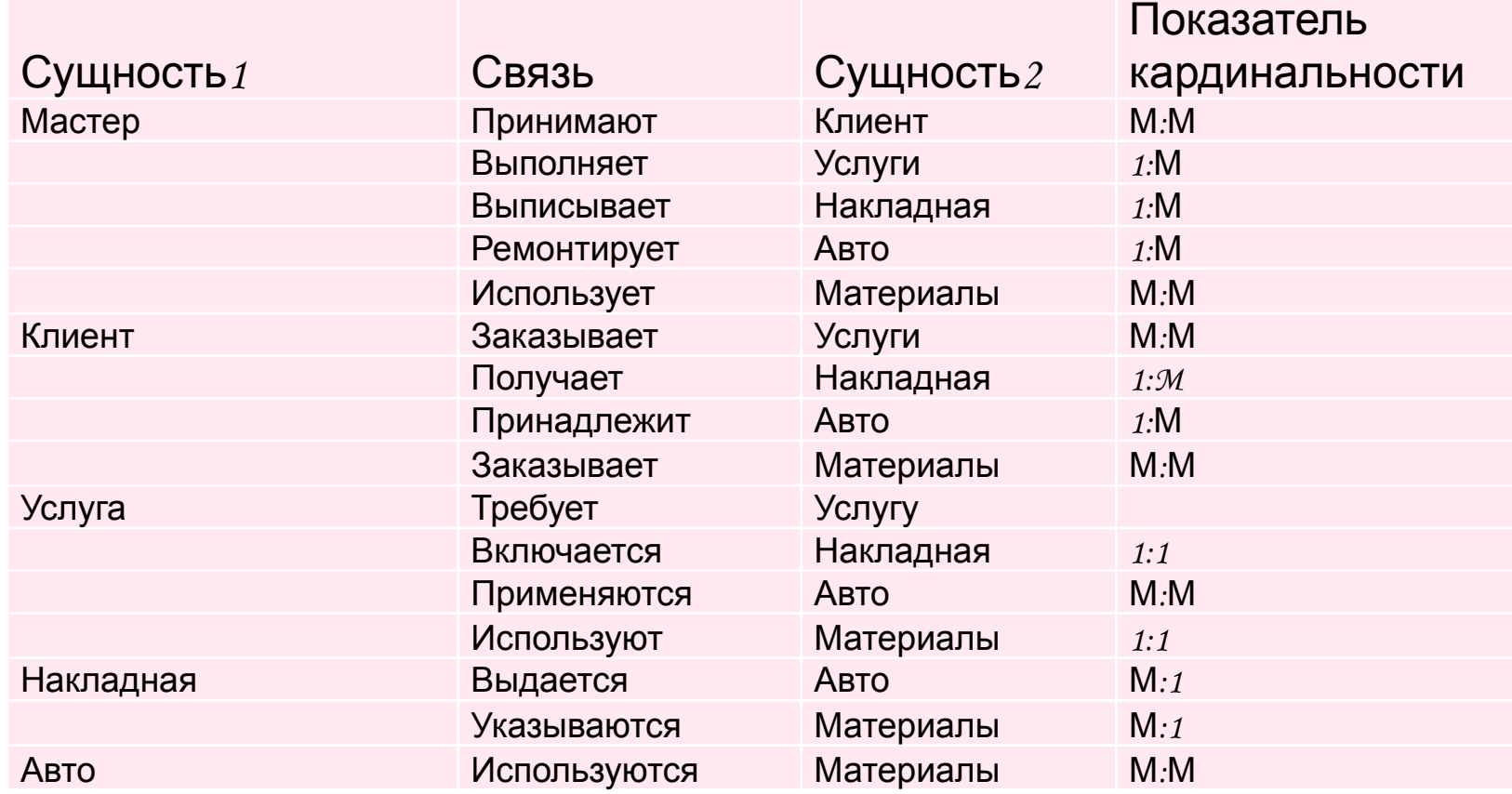

# Вид 2-го окна при запуске CASE - средства ER-win.

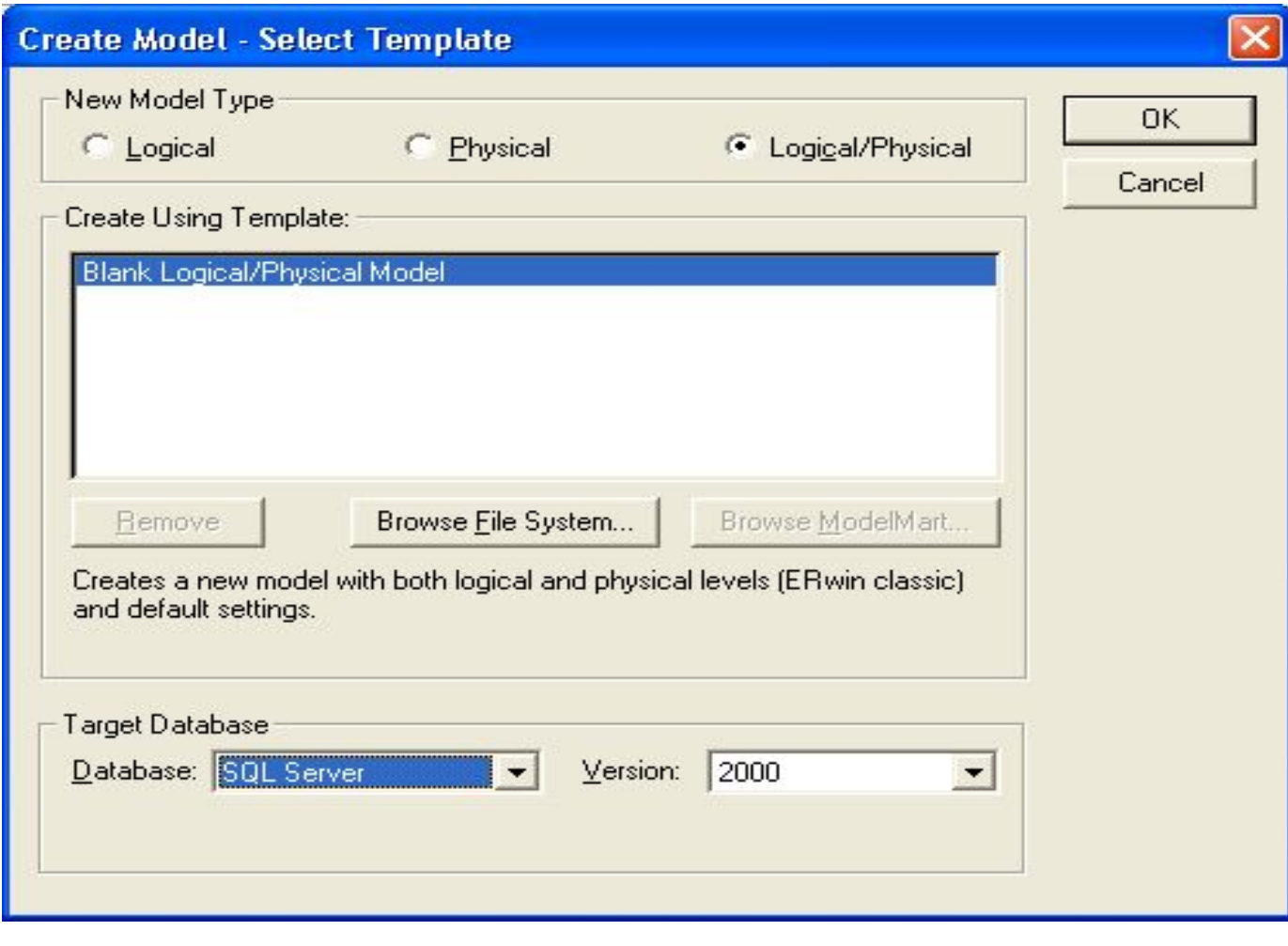

# Вид рабочего окна при запуске CASE - средства ER-win.

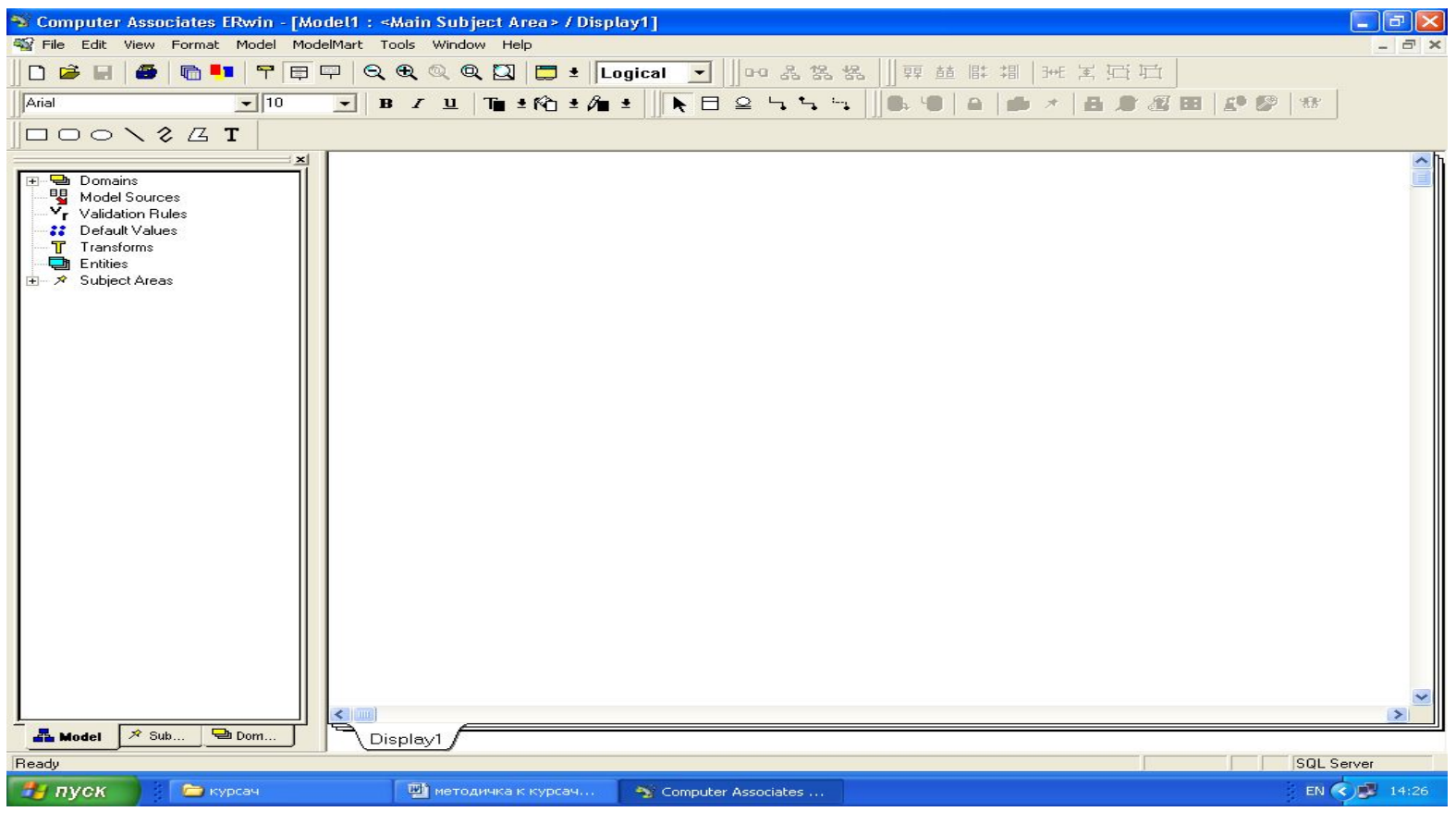

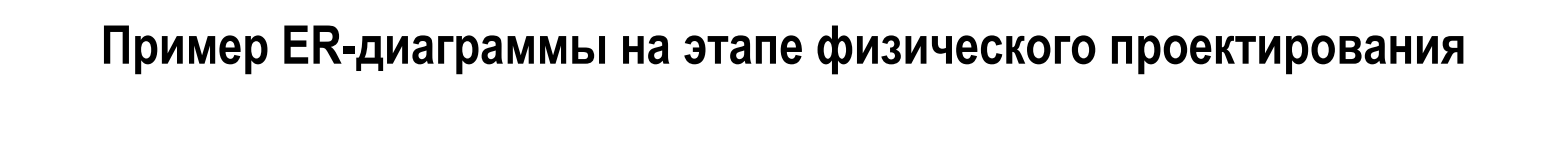

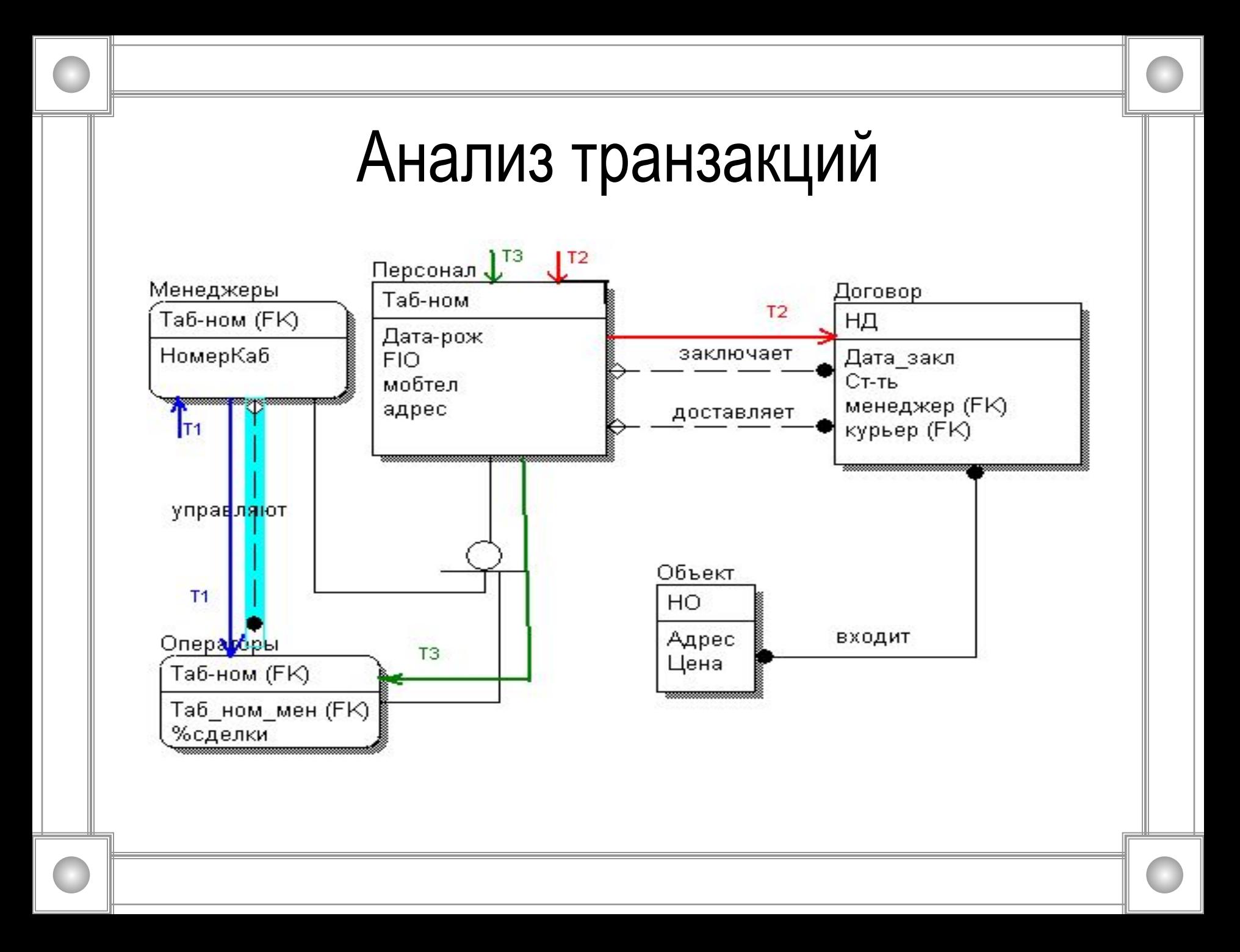

# **Макет пользовательского интерфейса.**

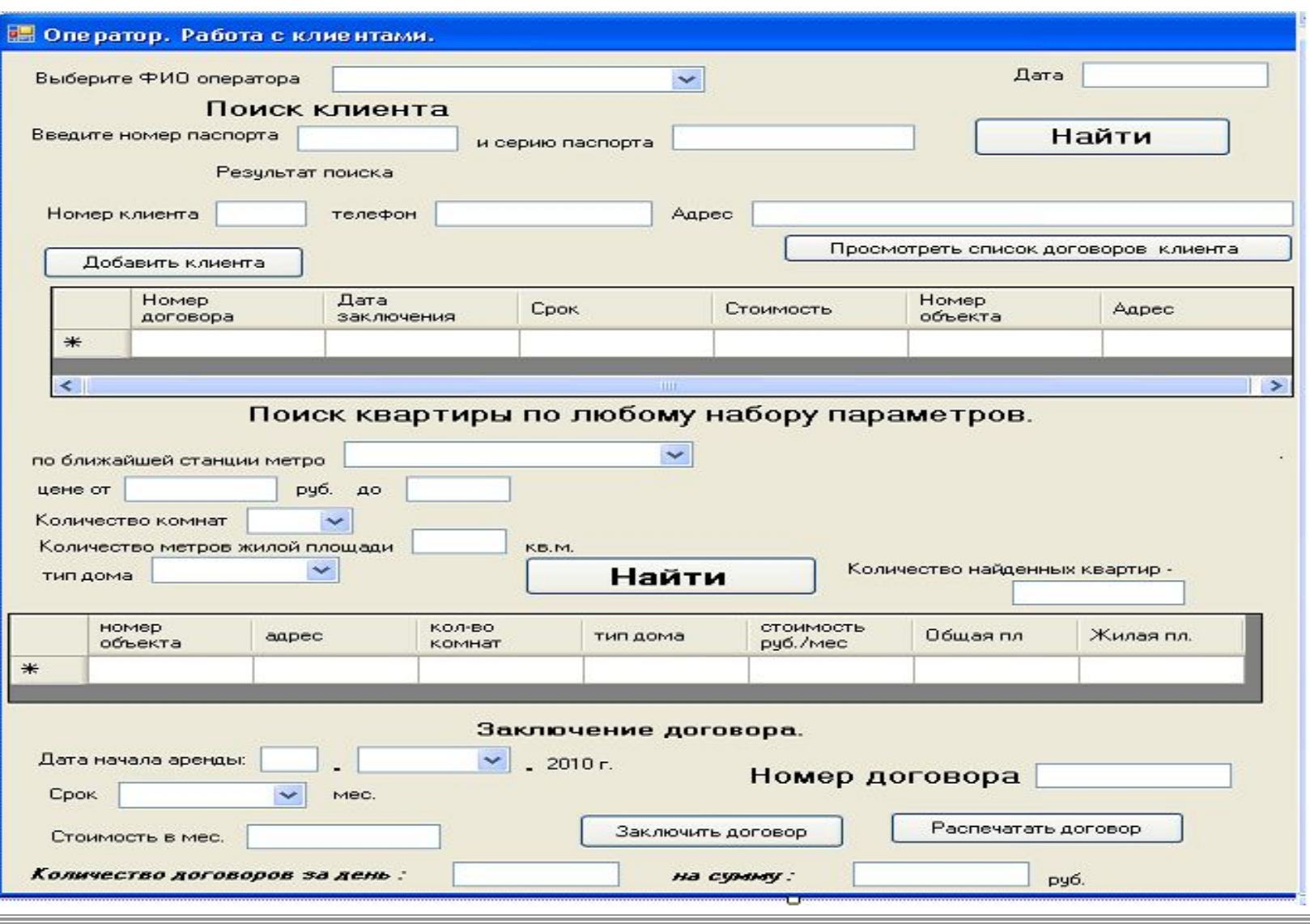